Visual  $C++60$ 

- 13 ISBN 9787900451538
- 10 ISBN 7900451536

出版时间:2008-9

页数:348

版权说明:本站所提供下载的PDF图书仅提供预览和简介以及在线试读,请支持正版图书。

www.tushu000.com

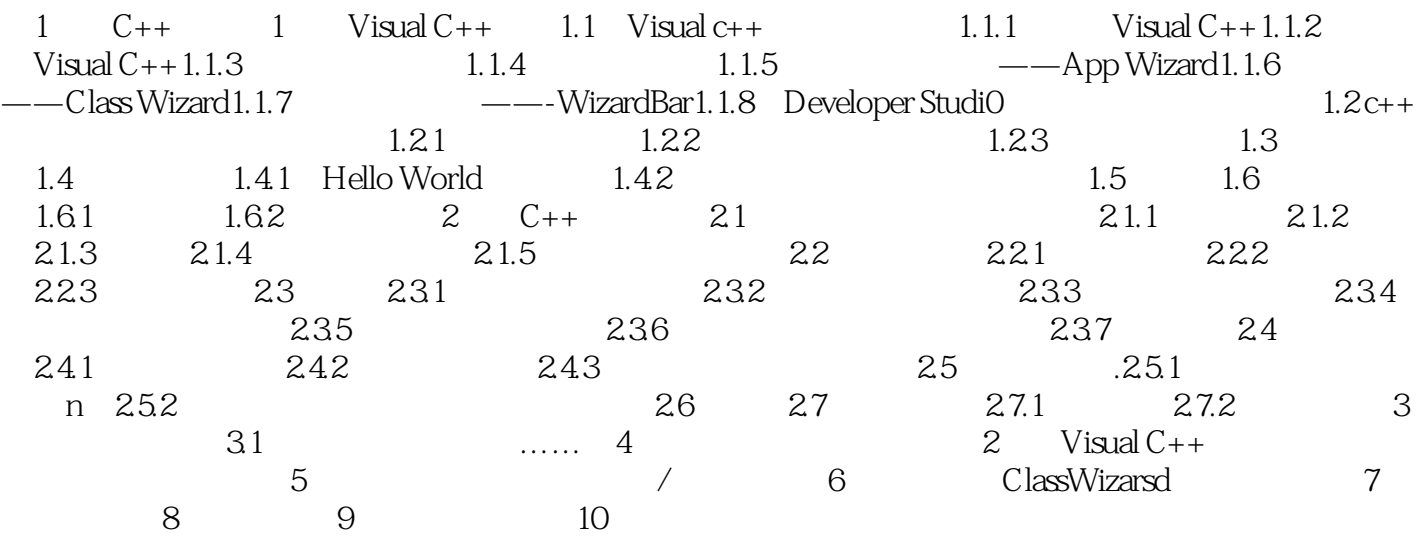

Visual C++<br>
Visual C++

 $V$ isual  $C++$ 

Visual C++  $V$ isual C++  $V$ isual Studio

Visual C++

 $1CD$ 

 $263$ 

本站所提供下载的PDF图书仅提供预览和简介,请支持正版图书。

:www.tushu000.com